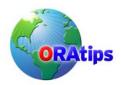

### By Todd Morley

**Editor's Note**: Grid computing, what's all the buzz? We asked Todd Morley to give us his view on demystifying the process for load balancing across subgrids. The result is an informative piece that discusses the challenges of a scheduling system that manages a grid over multiple servers, each running multiple Xen virtual machines and the scripts to make it a seamless exercise.

#### Introduction

Virtual-machine technologies create new opportunities and challenges for managing utility-computing grids. When the grid consists of several racks of servers, each serviced by a dedicated network switch, one challenge is balancing loads across the racks (subgrids). This paper describes an Oracle<sup>®</sup>-based approach to balancing virtual-machine loads across subgrids. The author developed the approach as part of a scheduling system that manages a grid of over 400 physical servers, each running multiple Xen virtual machines. The virtual machines can start and end at arbitrary points in time, and can support loads of arbitrary magnitudes.

### **Assumptions**

This paper makes the following assumptions:

- 1. A subgrid is a rack of several physical servers, serviced by a dedicated network switch.
- 2. A grid consists of several subgrids.
- 3. Each physical server can host several virtual machines.
- 4. Each subgrid is assigned a schedulable percentage of its servers' total physical RAM.
- 5. A load on the grid, or *instance*, has the following characteristics:
  - a. start datetime
  - b. end datetime
  - c. nominal RAM requirement
  - d. instance type.
- 6. Each subgrid is allocated a fixed range of IP addresses and hostnames for each instance type.
- 7. Instances are allocated to support events (such as training classes, product demonstrations, and system tests). For our purposes, an *event* is a collection of instances. Each instance's start time is the event's start time, less an instance-specific lead time ("pre-gap"). Each instance's end time is the event's end time, plus an instance-specific lag time ("post-gap"). (The lead and lag times are presumably sufficient to set up and clear software and data in whatever disk space is allocated to the instance—a technical issue that this paper glosses over.)
- 8. The scheduling algorithm is responsible for assigning instances to subgrids.
- 9. Requests to allocate instances appear in a single queue, and are processed in serial.

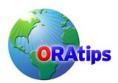

This paper's discussion suggests how the architecture can be extended to

- balance loads within subgrids
- use lists (rather than ranges) of instance numbers for instances types
- handle concurrent requests.

For purposes of illustration, this paper assumes that there are three instance types, labeled "ab", "cd", and "ef". (This paper makes no assumptions about instance-type semantics. In the author's context, there are different instance types for production, test, and development instances, among others.)

#### Schema

The load-balancing architecture requires two database tables. One table represents subgrids:

```
create table subgrid(
id integer,
name varchar2(100),
rack varchar2(100),
physical_ram_capacity_gb number,
max_percent_ram_to_schedule number,
ab_lower_limit integer,
ab_upper_limit integer,
cd_lower_limit integer,
cd_upper_limit integer,
ef_lower_limit integer,
ef_upper_limit integer,
online_yn varchar2(1)
);
```

Most of the columns in the subgrid table should be self-explanatory. The lower- and upper-limit columns define mutually exclusive ranges of instance numbers allocated to each instance type, for a given subgrid. An instance's number and type combine to produce a hostname. For example, at Foo Incorporated, the instance number 101 and instance type ab might combine to produce the hostname "ab101.foo.com", which would be assigned to the instance's virtual machine. Presumably the network is configured so the network switch on the subgrid having ab\_lower\_limit <= 101 and 101 <= ab\_upper\_limit services that hostname.

Here is the definition of the table representing scheduled instances:

```
create table subgrid_load(
event_id integer,
event_utc_start_date date,
event_utc_end_date date,
load_utc_start_date date,
load_utc_end_date date,
ram_requirement_in_gb number,
instance_type varchar2(2),
subgrid_id integer,
instance_number integer,
instance_name varchar2(50)
);
```

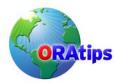

Note that the subgrid\_load table only captures an instance's lead and lag times implicitly, by subtracting (resp. adding) each to the event start and end dates, and storing the results as load start and end dates. How these tables are indexed will vary with the implementation of the algorithm described in the sequel, so we gloss over the issue here.

### Algorithm

The scheduling algorithm implements a minimax heuristic to balance the subgrids' loads. When presented with an instance to assign to a subgrid, the algorithm chooses a subgrid that minimizes the maximum difference between the least- and most-loaded subgrids, over the input instance's lifespan. This greedy approach is relatively simple and efficient.

Here is pseudocode for the minimax algorithm:

```
01 for each subgrid {
02 if {
03
     the subgrid is offline or
     the subgrid has no schedulable RAM or
     the subgrid has no schedulable instances of the required type
05
06 }
07 then {
80
    continue
09 }
10 \quad \text{maxLoad} = 0
11 for each load start time within the input load's lifespan {
12
13
      the total load at the load start time > maxLoad
14
     }
15
     then {
16
      maxLoad = the load start time
17
18 }
19 normalizedMaxLoad =
20
    maxLoad / the current subgrid's max schedulable RAM
21 if {
     (no optimal subgrid has been found or
22
23
      normalizedMaxLoad < optimalNormalizedMaxLoad) and
24
     the current subgrid has an unscheduled instance and
25
     the current subgrid has sufficient unscheduled RAM
26 }
27 then {
28
     optimalNormalizedMaxLoad = normalizedMaxLoad
29
     optimalSubgrid = current subgrid
30 }
31 }
32 choose an instance number that is unscheduled over the input lifespan on optimalSubgrid, for
```

the input instance type

33 return the chosen instance number (or the related instance name)

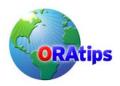

The algorithm has two loops: an outer loop starting at line 01, and an inner loop starting at line 11. The outer loop iterates through the subgrids, looking for an optimal subgrid—that is, a subgrid that satisfies the minimax heuristic. The if statement in lines 02-09 filters out subgrids that are offline or lack resources (allocated or not). Lines 10-20 identify a subgrid's maximal load, over the lifespan of the instance to be assigned. Lines 21-30 set the optimal subgrid to the current subgrid, if the current subgrid is optimal and has sufficient available resources.

The algorithm has four main subtleties:

- Note the distinction between schedulable resources in lines 4-5 and unscheduled resources in lines 24-25. A subgrid has schedulable resources (instance numbers and RAM) in the abstract, independent of any given instance. A subgrid has unscheduled resources if the resources are available during a specific instance's lifespan.
- 2. The algorithm determines the current subgrid's maximal load, within the input instance's lifespan, by checking the load at only a subset of the times at which the load can change. To understand why it suffices to check just the subset, consider that a subgrid's load over an input instance's lifespan is a step function. Its set of distinct values can be exhausted by examining the subgrid's load at four kinds of points in time:
  - the input instance's start date
  - the input instance's end date
  - the start dates of previously scheduled instances (falling in the input lifespan)
  - the end dates of previously scheduled instances (falling in the input lifespan).

An elementary case analysis demonstrates that the load at the input end date and previously scheduled end dates are weakly dominated by the load at the input start date and previously scheduled start dates. That is, some load in the latter set will at least equal all loads in the former set. So it suffices to examine the load for the latter set. This is the set identified at line 11 of the pseudocode.

3. The pseudocode does not specify (at line 32) how to choose an instance number that is unscheduled over the input load's lifespan, for the optimal subgrid and the input instance type. To make this choice, one must identify all scheduled instances of the input type that overlap the input instance's lifespan, on the optimal subgrid. These instance numbers are unavailable for assignment to the input instance. One can then choose (say) the lowest unscheduled instance number in the optimal subgrid's instance-number range for the input instance type.

To identify previously scheduled instances of the input type that overlap the input lifespan on the optimal subgrid, another case analysis suffices. Let SI and EI represent the start and end datetimes of the input instance, and let SO and EO represent the start and end datetimes of some previously scheduled instance. There are six possible orderings:

SI EI SO EO SI **SO** EI EO SI **SO** EO EI SO **SI** EO EI SO **SI** EI EO

Four of these six cases represent overlapping lifespans. In two of these cases, the other instance's start date (in bold) falls in the input instance's lifespan (in italics); in the other

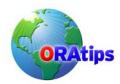

two, the reverse is true. So, to query for instance numbers (and names) that are in use during an input instance, the following where-clause conditions suffice:

```
load_utc_start_date between
(eventUtcStartDateIn - preGapInDaysIn) and
(eventUtcEndDateIn + postGapInDaysIn) or
(eventUtcStartDateIn - preGapInDaysIn) between
load_utc_start_date and
load_utc_end_date)
```

This paper's PL/SQL implementation of the algorithm (Appendix 1) uses these conditions.

4. Finally, it is important to recognize that the pseudocode is neither efficient nor inefficient. It merely communicates the logical structure of the minimax heuristic. The heuristic has many expressions, each more or less efficient, in many programming languages. One must focus on efficiency in a particular implementation of the heuristic.

#### **Tests**

The following tables store a set of test cases for the algorithm:

```
create table subgrid load test(
id integer.
description varchar(100)
);
create table subgrid_load_test_subgrid_up(
test_id integer,
subgrid_id integer
);
create table subgrid load test instance(
test id integer,
event_id integer,
event utc start date date.
event utc end date date,
ram_requirement_in_gb number,
instance_type varchar2(2)
);
```

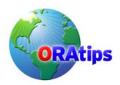

Appendix 2 contains code that seeds 15 tests into these tables. The tests probe a variety of possible logical errors in an implementation of the algorithm. Table 1 gives brief descriptions of the tests. (Each of the tests starts with no previously scheduled instances.)

| Test                                                    | Subgrids<br>Up | Instance<br>Types | Instances/<br>Type | Expected Outcome                                                                                                    |
|---------------------------------------------------------|----------------|-------------------|--------------------|----------------------------------------------------------------------------------------------------|
| 1                                                       | 1              | 1                 | 1                  | The algorithm should assign the online subgrid's lower-limit instance number to the input instance.                                                                                                    |
| 2                                                       | 1              | 1                 | 2                  | The algorithm should assign the online subgrid's two lowest instance numbers to the input instances.                                                                                                    |
| 3                                                       | 2              | 1                 | 2                  | The algorithm should assign each of the online subgrids' lower-limit instance numbers to the input instances.                                                                                                    |
| 4                                                       | 2              | 1                 | 4                  | The algorithm should assign each of the online subgrids' two lowest instance numbers to the input instances, in an appropriate order (cycling through the online subgrids).                                                     |
| 5                                                       | 3              | 1                 | 6                  | The algorithm should assign each of the online subgrids' two lowest instance numbers to the input instances in an appropriate order.                                                                                            |
| 6                                                       | 3              | 2                 | 3                  | The algorithm should assign one instance of each type to each online subgrid, in an appropriate order.                                                                                                    |
| 7                                                       | 1              | 1                 | 2                  | The sum of the input memory requirements should exceed the schedulable RAM of the online subgrid, while each individually does not. So the algorithm should schedule the first, but not the second, input instance.             |
| 8                                                       | 1              | 1                 | 6                  | The sum of all but the last input instances should not exceed the schedulable RAM of the online subgrid, while the sum of all of their RAM requirements does. So the algorithm should schedule all but the last input instance. |
| 9                                                       | 2              | 1                 | 12                 | This test resembles the previous, but the algorithm should not schedule the last two instances, in an appropriate order.                                                                                                    |
| The last six tests probe each case of instance overlap. |                |                   |                    |                                                                                                    |
| 10                                                      | 1              | 1                 | 2                  | The case is SO, EO, SI, EI. There is no overlap, so the algorithm should assign the same instance number to both input instances.                                                                                               |
| 11                                                      | 1              | 1                 | 2                  | The case is SO, SI, EO, EI. There is overlap, so the algorithm should assign different instance numbers to the input instances.                                                                                                 |
| 12                                                      | 1              | 1                 | 2                  | SO SI El EO (overlap)                                                                                                    |
| 13                                                      | 1              | 1                 | 2                  | SI EI SO EO (no overlap)                                                                                                    |
| 14                                                      | 1              | 1                 | 2                  | SI SO EI EO (overlap)                                                                                                    |
| 15                                                      | 1              | 1                 | 2                  | SI SO EO EI (overlap)                                                                                                    |

Table 1: Test Descriptions

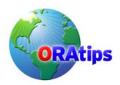

#### **Discussion**

Four aspects of the approach described in Table 1 deserve further discussion.

**Performance and scalability.** With elementary indexing on the subgrid\_load table, in a modest development environment, and no other optimizations, the algorithm executed in at most 0.06 seconds of real time (measured using dbms\_utility.get\_time, so these measurements are upper bounds on actual execution times) in all of the test cases. The execution times were 0.00 or 0.01 seconds in most cases.

Clearly, however, the test cases are too small to probe performance under realistic load conditions. The author's team schedules instances up to three months in advance. The typical instance lasts one week, and may require 10-100% of a physical server's schedulable RAM, with a typical instance requiring perhaps 25%. For a grid of (say) 500 physical servers, this works out to a total load of up to 2,000 instances operating at any given time, and up to 24,000 instances scheduled at any given time. These numbers suggest that Appendix 1's rather naive implementation may require reworking to scale well.

The author's team is currently migrating its grid to a subgrid architecture, bringing one subgrid online every week or so. The author hopes to publish a follow-up paper describing useful optimizations of Appendix 1's naive implementation.

**Balancing loads within subgrids.** It is desirable to assign instances to subgrids several weeks in advance, so that their instance numbers (and hence the hostnames of their virtual machines) are known. It is neither necessary nor desirable to assign instances to fixed physical servers with the same lead time. One reason is, a physical server may have an unscheduled downtime as an instance's start time approaches. Delaying assignment of an instance to a physical server until the instance's start time arrives minimizes the impact of unscheduled downtimes.

Having said that, it is possible to adapt this paper's approach to balance loads within a subgrid. In the adaptation, the physical server takes the role of a subgrid. So, a physical-server table replaces the subgrid table, and the physical-server ID replaces the subgrid ID. A virtual machine on the physical server is then started and bound to the instance. This paper omits details.

**Handling arbitrary instance types.** The architecture described in this paper can be made more robust by adding to it the following table:

create table **subgrid\_instances**( subgrid\_id integer, instance\_type varchar2(2), instance\_number integer );

Each row in subgrid\_instance would represent an instance name (the combination of type and number) assigned to a subgrid. (It is possible further to normalize the architecture by introducing a separate instance\_type table, but one questions whether a table with so few rows would justify the extra join it would require at runtime.) The code in Appendix 1 would be altered to query subgrid\_instances in the code that realizes line 32 of the pseudocode (the choice of minimal available instance number), in particular. The lower- and upper-limit columns would be dropped from the subgrid table, and there would be no requirement that a subgrid support a range of instance numbers. A subgrid could support an arbitrary set of instance numbers, and a grid could

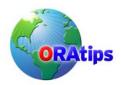

support an arbitrary, extensible set of instance types, at the cost of an additional join in some queries.

**Handing concurrent requests.** This paper's ninth assumption essentially limits instance-scheduling requests to a single source. In practice, such requests may come from several sources—a Web interface for ad-hoc requests, as well as an automated scheduling system, for example. The author expects to investigate using Oracle Advanced Queuing and several other approaches to the concurrency problem in the near future, and hopes to report his results along with performance-related results in a subsequent paper.

#### Conclusion

This paper has described an Oracle-based minimax heuristic for balancing loads across subgrids in a grid running Xen virtual machines. Appendix 1 provides PL/SQL code for a naive implementation of the heuristic, and Appendix 2 provides seed data for the accompanying tests of logical correctness of any PL/SQL implementation. The naive code runs quite efficiently for all of the tests, but scalability may require modifications to the naive implementation. Multiple scheduling-request sources may also require modifications. The author expects to explore these issues in a follow-up paper. Another interesting question is how well the minimax heuristic utilizes grid resources, compared to a batch-scheduling algorithm that attacks the load-balancing problem from a more global perspective.

#### **About the Author**

**Todd Morley**, Oracle Corporation - Todd has been with Oracle since 1995. He is currently an architect in Oracle's Global IT organization. Previously he was the sole architect of Oracle Approvals Management (AME) for the first five years of that product's existence. His AME architecture earned two patents (one granted, the second pending). Todd did his doctoral work (ABD) in industrial engineering at Stanford. Todd may be contacted at Todd.Morley@ERPtips.com.

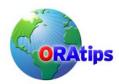

### Appendix 1: Naive PL/SQL Implementation

```
create or replace package subgrid load as
 /* types */
 charValue varchar2(1);
 stringValue varchar2(4000);
 subtype charType is charValue%type;
 subtype stringType is stringValue%type;
 type dateList is table of date index by binary integer;
 type integerList is table of integer index by binary integer;
 /* pseudo-boolean constants */
 booleanFalse constant charType := 'N';
 booleanTrue constant charType := 'Y';
 /* instance-type constants */
 abInstanceType constant varchar(2) := 'ab':
 cdInstanceType constant varchar(2) := 'cd';
 efInstanceType constant varchar(2) := 'ef';
 /* misc. constants */
 instanceNumberFormatModel constant varchar2(4) := '0999';
 maxAllowedGapInDays constant integer := 14;
 /* routines */
 function allocateInstanceName(eventIdIn in integer,
                   eventUtcStartDateIn in date,
                   eventUtcEndDateIn in date,
                   preGapInDaysIn in number,
                   postGapInDaysIn in number,
                   ramRequirementInGbIn in integer,
                   instanceTypeIn in varchar2)
                   return varchar2:
end subgrid_load;
create or replace package body subgrid_load as
 function allocateInstanceName(eventIdIn in integer,
                   eventUtcStartDateIn in date.
                   eventUtcEndDateIn in date.
                   preGapInDaysIn in number,
                   postGapInDaysIn in number.
                   ramRequirementInGbIn in integer,
                   instanceTypeIn in varchar2)
                    return varchar2 as
  cursor instanceNumberCursor(subgridIdIn in integer,
                   instanceTypeIn in varchar2,
                   eventUtcStartDateIn in date.
                   eventUtcEndDateIn in date,
                   preGapInDaysIn in number,
                   postGapInDaysIn in number) is
   select distinct instance_number
     from subgrid load
     where
      subgrid_id = subgridIdIn and
      instance type = instanceTypeIn and
      (load_utc_start_date between
```

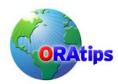

```
(eventUtcStartDateIn - preGapInDaysIn) and
    (eventUtcEndDateIn + postGapInDaysIn) or
    (eventUtcStartDateIn - preGapInDaysIn) between
    load utc start date and
    load_utc_end_date)
  order by instance number asc;
cursor startDateCursor(subgridIdIn in integer,
             eventUtcStartDateIn in date,
             eventUtcEndDateIn in date,
             preGapInDaysIn in number,
             postGapInDaysIn in number) is
 select load utc start date
  from subgrid load
  where
   subgrid id = subgridldIn and
   load utc start date between
    (eventUtcStartDateIn - preGapInDaysIn) and
    (eventUtcEndDateIn + postGapInDaysIn);
cursor subgridCursor is
 select
  id.
  (physical_ram_capacity_gb *
    max_percent_ram_to_schedule /
    100.0) as max_ram_to_schedule_gb,
  ab lower limit,
  ab upper limit,
  cd lower limit,
  cd upper limit,
  ef lower limit,
  ef_upper_limit,
  online_yn
  from subgrid;
errorCode integer;
errorMessage ges_utility.stringType;
instanceNumber integer;
instanceNumberGap integer;
instanceNumbersInUse ges utility.intList;
invalidDatesException exception;
invalidGapsException exception;
invalidInstanceTypeException exception;
invalidRamException exception;
loadIncreaseTimes ges_utility.dateList;
minimaxSubgridId integer;
minimaxSubgridMaxInstNumber integer;
minimaxSubgridMaxNormLoad number;
minimaxSubgridMinInstNumber integer;
tempCount integer:
tempLoad number;
tempMaxInstanceNumber integer;
tempMaxLoad number;
tempMinInstanceNumber integer;
tempNormalizedMaxLoad number;
begin
```

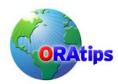

```
if(eventUtcStartDateIn is null or
 eventUtcEndDateIn is null) then
 raise invalidDatesException;
end if:
if(preGapInDaysIn is null or
 postGapInDaysIn is null or
 preGapInDaysIn < 0 or
 postGapInDaysIn < 0 or
 preGapInDaysIn > maxAllowedGapInDays or
 postGapInDaysIn > maxAllowedGapInDays) then
 raise invalidGapsException;
end if:
if(ramRequirementInGbIn is null or
 ramRequirementInGbIn <= 0) then
 raise invalidRamException:
end if:
if(instanceTypeIn is null or
 instanceTypeIn not in (abInstanceType,
               cdInstanceType,
               efInstanceType)) then
 raise invalidInstanceTypeException;
end if;
minimaxSubgridId := null;
for currentSubgrid in subgridCursor loop
 if(instanceTypeIn = abInstanceType) then
  tempMinInstanceNumber := currentSubgrid.ab lower limit;
  tempMaxInstanceNumber := currentSubgrid.ab upper limit;
 elsif(instanceTypeIn = cdInstanceType) then
  tempMinInstanceNumber := currentSubgrid.cd lower limit;
  tempMaxInstanceNumber := currentSubgrid.cd_upper_limit;
  tempMinInstanceNumber := currentSubgrid.ef lower limit;
  tempMaxInstanceNumber := currentSubgrid.ef_upper_limit;
 end if;
 if(upper(currentSubgrid.online_yn) =
   booleanTrue and
   tempMinInstanceNumber is not null and
   tempMaxInstanceNumber is not null and
   currentSubgrid.max_ram_to_schedule_gb > 0) then
  loadIncreaseTimes.delete;
  open startDateCursor(subgridIdIn => currentSubgrid.id.
               eventUtcStartDateIn =>
                eventUtcStartDateIn,
               eventUtcEndDateIn => eventUtcEndDateIn,
               preGapInDaysIn => preGapInDaysIn,
               postGapInDaysIn => postGapInDaysIn);
  fetch startDateCursor bulk collect into loadIncreaseTimes:
  close startDateCursor:
  loadIncreaseTimes(loadIncreaseTimes.count + 1) :=
   eventUtcStartDateIn - preGapInDaysIn;
  tempMaxLoad := -1;
  for i in 1 .. loadIncreaseTimes.count loop
   select nvl(sum(ram_requirement_in_gb), 0)
```

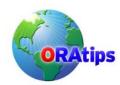

```
into tempLoad
    from subgrid_load
    where
      subgrid id = currentSubgrid.id and
     loadIncreaseTimes(i) between
      load utc start date and
      load utc end date;
   if(tempLoad > tempMaxLoad) then
    tempMaxLoad := tempLoad;
   end if:
  end loop;
  tempNormalizedMaxLoad :=
   tempMaxLoad / currentSubgrid.max ram to schedule gb;
  if(minimaxSubgridId is null or
    tempNormalizedMaxLoad < minimaxSubgridMaxNormLoad) then
   select count(*)
    into tempCount
    from (select distinct instance_number
         from subgrid load
         where
          subgrid_id = currentSubgrid.id and
          instance_type = instanceTypeIn and
          (load_utc_start_date between
           (eventUtcStartDateIn - preGapInDaysIn) and
           (eventUtcEndDateIn + postGapInDaysIn) or
           (eventUtcStartDateIn - preGapInDaysIn) between
           load utc start date and
           load utc end date));
   if(tempCount <
      tempMaxInstanceNumber - tempMinInstanceNumber + 1 and
     tempMaxLoad + ramRequirementInGbIn <=
      currentSubgrid.max_ram_to_schedule_gb) then
    minimaxSubgridId := currentSubgrid.id;
    minimaxSubgridMaxNormLoad := tempNormalizedMaxLoad;
    minimaxSubgridMinInstNumber := tempMinInstanceNumber;
    minimaxSubgridMaxInstNumber := tempMaxInstanceNumber;
   end if:
  end if:
 end if:
end loop:
if(minimaxSubgridId is null) then
 raise noInstanceException;
end if:
open instanceNumberCursor(subgridIdIn => minimaxSubgridId,
               instanceTypeIn => instanceTypeIn,
               eventUtcStartDateIn =>
                eventUtcStartDateIn,
               eventUtcEndDateIn => eventUtcEndDateIn,
               preGapInDaysIn => preGapInDaysIn.
               postGapInDaysIn => postGapInDaysIn);
fetch instanceNumberCursor bulk collect
 into instanceNumbersInUse:
close instanceNumberCursor;
```

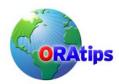

```
instanceNumberGap := minimaxSubgridMinInstNumber - 1;
if(instanceNumbersInUse.count = 0 or
 instanceNumbersInUse(1) > minimaxSubgridMinInstNumber) then
 instanceNumber := minimaxSubgridMinInstNumber;
elsif(minimaxSubgridMinInstNumber +
    instanceNumbersInUse.count - 1 =
    instanceNumbersInUse(instanceNumbersInUse.count)) then
 instanceNumber :=
  instanceNumbersInUse(instanceNumbersInUse.count) + 1;
else
 for i in 1 .. instanceNumbersInUse.count loop
  if(instanceNumbersInUse(i) - i > instanceNumberGap) then
   instanceNumber := i + instanceNumberGap;
   exit:
  end if:
 end loop;
end if:
insert into subgrid load(
 event id,
 event_utc_start_date,
 event_utc_end_date,
 load_utc_start_date,
 load_utc_end_date,
 ram_requirement_in_gb,
 instance type,
 subgrid id.
 instance number,
 instance name)
 values(
  eventIdIn,
  eventUtcStartDateIn,
  eventUtcEndDateIn,
  eventUtcStartDateIn - preGapInDaysIn,
  eventUtcEndDateIn + postGapInDaysIn,
  ramRequirementInGbIn,
  instanceTypeIn,
  minimaxSubgridId,
  instanceNumber.
  instanceTypeIn || trim(to_char(instanceNumber,
                     instanceNumberFormatModel)));
return(instanceTypeIn ||
    trim(to_char(instanceNumber,
           instanceNumberFormatModel)));
exception
 when invalidDatesException then
  errorCode := -20001;
  errorMessage := 'An input date is null or invalid. ';
  raise_application_error(errorCode, errorMessage);
 when invalidGapsException then
  errorCode := -20001;
  errorMessage := 'An input gap is null or invalid. ';
  raise application error(errorCode, errorMessage);
 when invalidInstanceTypeException then
```

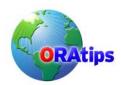

```
errorCode := -20001;
     errorMessage := 'The input instance type is invalid. ';
     raise application error(errorCode, errorMessage);
    when invalidRamException then
     errorCode := -20001;
     errorMessage := 'The input RAM requirement is invalid. ';
      raise_application_error(errorCode, errorMessage);
    when others then
     if(instanceNumberCursor%isopen) then
       close instanceNumberCursor;
      end if;
     if(startDateCursor%isopen) then
       close startDateCursor;
      end if:
     if(subgridCursor%isopen) then
       close subgridCursor;
     end if;
      raise:
  end allocateInstanceName;
end subgrid_load;
```

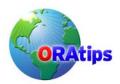

### Appendix 2: Algorithm Test Seed-Data Script

```
declare
 testSysdate date;
begin
 execute immediate 'truncate table subgrid_load_test';
 execute immediate 'truncate table subgrid load test subgrid up';
 execute immediate 'truncate table subgrid_load_test_instance';
 select sysdate into testSysdate from dual;
 -- TEST 1
 insert into subgrid_load_test values(1,
  'one subgrid up, one ab instance');
 insert into subgrid load test subgrid up values(1, 1);
 insert into subgrid_load_test_instance values(1, 1, testSysdate,
  testSysdate + 1, 5, 'ab');
 commit:
 -- TEST 2
 insert into subgrid load test values(2,
  'one subgrid up, two ab instances');
 insert into subgrid_load_test_subgrid_up values(2, 1);
 insert into subgrid load test instance values(2, 1, testSysdate,
  testSysdate + 1, 5, 'ab');
 insert into subgrid_load_test_instance values(2, 2, testSysdate,
  testSysdate + 1, 5, 'ab');
 commit:
 -- TEST 3
 insert into subgrid_load_test values(3,
  'two subgrids up, two ab instances');
 insert into subgrid_load_test_subgrid_up values(3, 1);
 insert into subgrid load test subgrid up values(3, 2);
 insert into subgrid load test instance values(3, 1, testSysdate,
  testSysdate + 1, 5, 'ab');
 insert into subgrid load test instance values(3, 2, testSysdate,
  testSysdate + 1, 5, 'ab');
 commit:
 -- TEST 4
 insert into subgrid_load_test values(4,
  'two subgrids up, four ab instances');
 insert into subgrid_load_test_subgrid_up values(4, 1);
 insert into subgrid_load_test_subgrid_up values(4, 2);
 insert into subgrid_load_test_instance values(4, 1, testSysdate,
  testSysdate + 1, 5, 'ab');
 insert into subgrid load test instance values(4, 2, testSysdate,
  testSysdate + 1, 5, 'ab');
 insert into subgrid_load_test_instance values(4, 3, testSysdate,
  testSysdate + 1, 5, 'ab');
 insert into subgrid_load_test_instance values(4, 4, testSysdate,
  testSysdate + 1, 5, 'ab');
 commit;
 -- TEST 5
 insert into subgrid_load_test values(5,
  'three subgrids up, six ab instances');
```

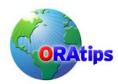

```
insert into subgrid load test subgrid up values(5, 1);
insert into subgrid_load_test_subgrid_up values(5, 2);
insert into subgrid load test subgrid up values(5, 3);
insert into subgrid load test instance values(5, 1, testSysdate,
 testSysdate + 1, 5, 'ab');
insert into subgrid load test instance values(5, 2, testSysdate,
 testSysdate + 1, 5, 'ab');
insert into subgrid_load_test_instance values(5, 3, testSysdate,
 testSysdate + 1, 5, 'ab');
insert into subgrid load test instance values(5, 4, testSysdate,
 testSysdate + 1, 5, 'ab');
insert into subgrid load test instance values(5, 5, testSysdate,
 testSysdate + 1, 5, 'ab');
insert into subgrid_load_test_instance values(5, 6, testSysdate,
 testSvsdate + 1. 5. 'ab'):
commit:
-- TEST 6
insert into subgrid load test values(6,
 'three subgrids up, three ab and three cd instances');
insert into subgrid_load_test_subgrid_up values(6, 1);
insert into subgrid_load_test_subgrid_up values(6, 2);
insert into subgrid_load_test_subgrid_up values(6, 3);
insert into subgrid_load_test_instance values(6, 1, testSysdate,
 testSysdate + 1, 5, 'ab');
insert into subgrid load test instance values(6, 2, testSysdate,
 testSysdate + 1, 5, 'ab');
insert into subgrid_load_test_instance values(6, 3, testSysdate,
 testSysdate + 1, 5, 'ab');
insert into subgrid load test instance values(6, 4, testSysdate,
 testSysdate + 1, 5, 'cd');
insert into subgrid_load_test_instance values(6, 5, testSysdate,
 testSysdate + 1, 5, 'cd');
insert into subgrid_load_test_instance values(6, 6, testSysdate,
 testSysdate + 1, 5, 'cd');
commit:
-- TEST 7
insert into subgrid load test values(7,
 'one subgrid up, two 35-GB ab instances');
insert into subgrid_load_test_subgrid_up values(7, 1);
insert into subgrid load test instance values(7, 1, testSysdate,
 testSysdate + 1, 35, 'ab');
insert into subgrid_load_test_instance values(7, 2, testSysdate,
 testSysdate + 1, 35, 'ab');
commit:
-- TEST 8
insert into subgrid load test values(8,
 'one subgrid up, too many 1-GB ab instances');
insert into subgrid_load_test_subgrid_up values(8, 1);
insert into subgrid load test instance values(8, 1, testSysdate,
 testSysdate + 1, 1, 'ab');
insert into subgrid_load_test_instance values(8, 2, testSysdate,
 testSysdate + 1, 1, 'ab');
insert into subgrid_load_test_instance values(8, 3, testSysdate,
```

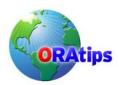

```
testSysdate + 1, 1, 'ab');
insert into subgrid_load_test_instance values(8, 4, testSysdate,
 testSysdate + 1, 1, 'ab');
insert into subgrid load test instance values(8, 5, testSysdate,
 testSysdate + 1, 1, 'ab');
insert into subgrid load test instance values(8, 6, testSysdate,
 testSysdate + 1, 1, 'ab');
commit;
-- TEST 9
insert into subgrid load test values(9,
 'two subgrids up, too many 1-GB ab instances');
insert into subgrid load test subgrid up values(9, 1);
insert into subgrid load test subgrid up values(9, 2);
insert into subgrid_load_test_instance values(9, 1, testSysdate,
 testSvsdate + 1, 1, 'ab'):
insert into subgrid load test instance values(9, 2, testSysdate,
 testSysdate + 1, 1, 'ab');
insert into subgrid load test instance values(9, 3, testSysdate,
 testSysdate + 1, 1, 'ab');
insert into subgrid_load_test_instance values(9, 4, testSysdate,
 testSysdate + 1, 1, 'ab');
insert into subgrid_load_test_instance values(9, 5, testSysdate,
 testSysdate + 1, 1, 'ab');
insert into subgrid_load_test_instance values(9, 6, testSysdate,
 testSysdate + 1, 1, 'ab');
insert into subgrid load test instance values (9, 7, test Sysdate,
 testSysdate + 1, 1, 'ab');
insert into subgrid load test instance values(9, 8, testSysdate,
 testSysdate + 1, 1, 'ab');
insert into subgrid_load_test_instance values(9, 9, testSysdate,
 testSysdate + 1, 1, 'ab');
insert into subgrid_load_test_instance values(9, 10, testSysdate,
 vtestSysdate + 1, 1, 'ab');
insert into subgrid_load_test_instance values(9, 11, testSysdate,
 testSysdate + 1, 1, 'ab');
insert into subgrid_load_test_instance values(9, 12, testSysdate,
 testSysdate + 1, 1, 'ab');
commit:
-- TESTS 10-15 ARE OVERLAP TESTS
-- TEST 10
insert into subgrid_load_test values(10,
 'overlap case 1: one subgrid up, O O I I (no overlap)');
insert into subgrid load test subgrid up values(10, 1);
insert into subgrid_load_test_instance values(10, 1, testSysdate,
 testSysdate + 5, 1, 'ab');
insert into subgrid load test instance values(10, 2, testSysdate +
 10, testSysdate + 15, 1, 'ab');
commit:
-- TEST 11
insert into subgrid_load_test values(11,
 'overlap case 2: one subgrid up, OIOI (overlap)');
insert into subgrid load test subgrid up values(11, 1);
insert into subgrid_load_test_instance values(11, 1, testSysdate,
```

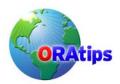

```
testSysdate + 10, 1, 'ab');
 insert into subgrid_load_test_instance values(11, 2, testSysdate + 5,
  testSysdate + 15, 1, 'ab');
 commit:
 -- TEST 12
 insert into subgrid load test values(12,
  'overlap case 3: one subgrid up, OIIO (overlap)');
 insert into subgrid_load_test_subgrid_up values(12, 1);
 insert into subgrid load test instance values(12, 1, testSysdate,
  testSysdate + 15, 1, 'ab');
 insert into subgrid_load_test_instance values(12, 2, testSysdate + 5,
  testSysdate + 10, 1, 'ab');
 commit;
 -- TEST 13
 insert into subgrid load test values(13.
  'overlap case 4: one subgrid up, IIOO (no overlap)');
 insert into subgrid_load_test_subgrid_up values(13, 1);
 insert into subgrid load test instance values(13, 1, testSysdate +
  10, testSysdate + 15, 1, 'ab');
 insert into subgrid_load_test_instance values(13, 2, testSysdate,
  testSysdate + 5, 1, 'ab');
 commit:
 -- TEST 14
 insert into subgrid_load_test values(14,
  'overlap case 5: one subgrid up, IOIO (overlap)');
 insert into subgrid load test subgrid up values(14, 1);
 insert into subgrid load test instance values(14, 1, testSysdate + 5,
  testSysdate + 15, 1, 'ab');
 insert into subgrid_load_test_instance values(14, 2, testSysdate,
  testSysdate +10, 1, 'ab');
 commit;
 -- TEST 15
 insert into subgrid_load_test values(15,
  'overlap case 6: one subgrid up, I O O I (overlap)');
 insert into subgrid_load_test_subgrid_up values(15, 1);
 insert into subgrid_load_test_instance values(15, 1, testSysdate + 5,
  testSysdate + 10, 1, 'ab');
 insert into subgrid load test instance values(15, 2, testSysdate,
  testSysdate + 15, 1, 'ab');
 commit;
end;
```

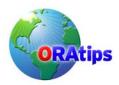

The information on our website and in our publications is the copyrighted work of Klee Associates, Inc. and is owned by Klee Associates, Inc.

NO WARRANTY: This documentation is delivered as is, and Klee Associates, Inc. makes no warranty as to its accuracy or use. Any use of this documentation is at the risk of the user. Although we make every good faith effort to ensure accuracy, this document may include technical or other inaccuracies or typographical errors. Klee Associates, Inc. reserves the right to make changes without prior notice.

NO AFFILIATION: Klee Associates, Inc. and this publication are not affiliated with or endorsed by Oracle Corporation. Oracle is a registered trademark of Oracle Corporation and/or its affiliates. Klee Associates, Inc. is a member of the Oracle Partner Network.

All other company and product names used herein may be trademarks or registered trademarks of their respective owners.

This article was originally published by Klee Associates, Inc., publishers of JDEtips and SAPtips.

For training, consulting, and articles on JD Edwards or SAP, please visit our websites: www.JDEtips.com & www.SAPtips.com.